# **Jain College, Jayanagar I PUC MOCK PAPER – JAN 2020 Subject: COMPUTER SCIENCE** (41)

**PART-A** 

# **I.** Answer all the questions.  $10 \times 1 = 10$  M

- 1. Name the world's first programmer.
- 2. Expand OCR.
- 3. What is a flow chart?
- 4. Define token.
- 5. Mention the use of >> operator.
- 6. Give the purpose of break statement.
- 7. Mention any one rule to use index of an array.
- 8. Define library functions in C++.
- 9. Name any one Menu on menu bar in MS Word.
- 10. Write the cell address of the highlighted cell in ESS.

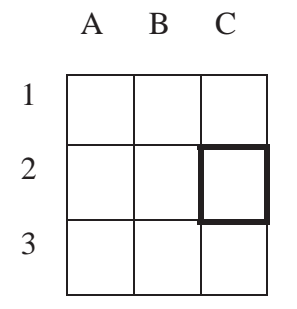

### **PART-B**

### **II.** Answer any 5 questions from the folglowing. Each question carries 2 marks.  $5 \times 2 = 10$  M

- 11. Mention any 2 features of computer.
- 12. What are read and write operations with respect to main memory.
- 13. Mention the functions of operating system.
- 14. Write any 2 features of an algorithm.
- 15. Briefly explain inheritance.
- 16. What is the purpose of get( ) and put( ) function in C++.
- 17. What is the difference between save as and save?
- 18. Write a note on modifiers of **int** datatype.

### **PART-C**

#### **III. Answer any 5 questions from the following. Each question carries 3 marks. 5 ×3 = 15 M**

- 19. Give the features of non-impact printers.
- 20. Convert 576.75 to binary and hexadecimal.
- 21. Give the differences between compiler and interpreter.
- 22. Explain top down design in problem solving methodology with an example.
- 23. Explain any 3 escape sequences.
- 24. Explain cascading of input output operators in C++.

- 25. Explain any 3 built in functions under #include<string.h>
- 26. Write the example for nested structure.

### **PART-D**

## **IV.** Answer any 7 questions from the following. Each question carries 5 marks.  $7 \times 5 = 35$  M

- 27. Explain the features of first generation of computers.
- 28. Subtract 47(10) from 39(10) using 2's compliment method.
- 29. Draw the flow chart to find sum of the digits of a number using while loop.
- 30. Who developed C++? Explain the characteristics in detail.
- 31. Write a program in C++ to input four subject marks .calculate total, percentage and output result as first class, second-class , pass class and fail using switch statement.
- 32. Explain the syntax of for loop with an example.
- 33. Define array. Explain memory representation of 1D array.
- 34. Define function. Write the syntax and explain structure of function definition.
- 35. Write the advantages of ESS.
- 36. Explain the use of any 5 arithmetic and trigonometric functions in MS Excel with suitable example.
- 37. Define the following:
	- a) Web page
	- b) Web site
	- c) Home page
	- d) Web browser
	- e) Search engine .

\*\*\*\*\*\*\*\*\*\*All the Best\*\*\*\*\*\*\*\*\*\*